# **SIMULATION NUMERIQUE DE LA CONVECTION NATURELLE TURBULENTE DANS UN LOCAL FERME**

A. Mahi, A. Azzi et D. J. Rahal

### Université des Sciences et de la Technologie d'Oran, Département de Génie Civil BP. 1505 El M'Naoeur Oran, Algérie Fax n°: 041 41 03 89

### **RESUME**

 Notre travail présente une étude numérique des écoulements de convection naturelle dans un local de forme parallélipipédique de hauteur 2.60m, de largeur 2.60m et de profondeur 3.60m. Ce local est fermé sans renouvellement d'air, c'est à dire exempt de toute infiltration d'air extérieur. Il est constitué d'une paroi verticale active chaude de température  $T_c$ , les autres parois étant isothermes de température  $T_F$  inférieure à  $T_C$ . Dans cette étude nous considérons que l'écoulement est turbulent.

 Pour résoudre ce problème nous avons utilisé un modèle de turbulence type k-ε standard à haut nombre de Reynolds associé avec l'approche bi – couche afin de résoudre la totalité du domaine de calcul y compris la sous couche visqueuse.

Le code de calcul utilisé a pour intitulé FAST 3D. Ce code est basé sur la méthode des volumes finis pour la résolution des équations moyennes de Reynolds ainsi que l'équation de l'énergie pour la prédiction du champ thermique. Le modèle utilise une grille de type structuré, épousant parfaitement la géométrie du domaine de calcul. Dans cette version la conduite des calculs itératifs est faite suivant l'algorithme de couplage pression vitesse de type SIMPLEC (SIMPLE – Consistent).

Des résultats qualitatifs et originaux sont présentés :

l'évolution de la température au voisinage de la paroi chaude, les réseaux d'isotherme dans le plan médian du local, l'évolution de la température sur une ligne verticale au centre du local, l'évolution de la densité de flux de chaleur le long de la paroi active chaude, les coefficients d'échange superficiels et les nombres de Nusselt. Ces résultats sont comparés avec ceux donnée par l'expérimentation, une bonne concordance est ainsi obtenue.

Enfin l'étude effectuée permet de décrire la structure et la morphologie de l'écoulement dans le local.

**Mots clés :** convection naturelle, local chauffé, méthode des volumes finis, turbulence, modèle k-ε.

### **1. INTRODUCTION**

 L'objectif de cette communication est de simuler les écoulements turbulents de convection naturelle dans un local chauffé de dimension (2.6m∗ 3.6m∗ 2.6m) (figure 1). Ce local est constitué d'une paroi verticale active chaude de température  $T_c$ , les autres parois sont considérées isothermes de température  $T_F$ . Deux types de configuration sont étudiés  $(C-5F)$ <sub>1</sub> et  $(C-5F)$ <sub>2</sub>, la première correspond à un écart de température entre la paroi chaude et la paroi opposée égal à 7.1°C ( $\Delta T_1 = 7.1$ °C), la deuxième correspond à  $\Delta T_2 = 11.4$ °C.

### **2. FORMULATION MATHEMATIQUE**

- Nous étudions l'écoulement de convection naturelle dans le plan médian vertical (z=0) perpendiculaire à la paroi chaude (figure1), ce plan est considéré comme un plan de symétrie. Nous avons montré expérimentalement, qu'au voisinage de ce plan l'écoulement est bidimensionnel [1] et [2].

- Le mouvement de convection naturelle est engendré par de faibles écarts de température ce qui nous permet de considérer que le fluide obéit aux deux hypothèses de l'approximation de Boussinesq :

• le fluide est incompressible, la masse volumique est constante et égale à  $\rho_0$  sauf dans le terme moteur de la convection  $\rho \vec{g}$  .

• l'expression de  $\rho$  en fonction de la température se limite au premier terme du développement limité à :

 $\rho = \rho_0 [1 - \beta (T - T_0)]$  où  $\beta$  est le coefficient d'expansion thermique et  $T_0$  est une

température de référence.

L'écoulement de convection naturelle est turbulent et stationnaire.

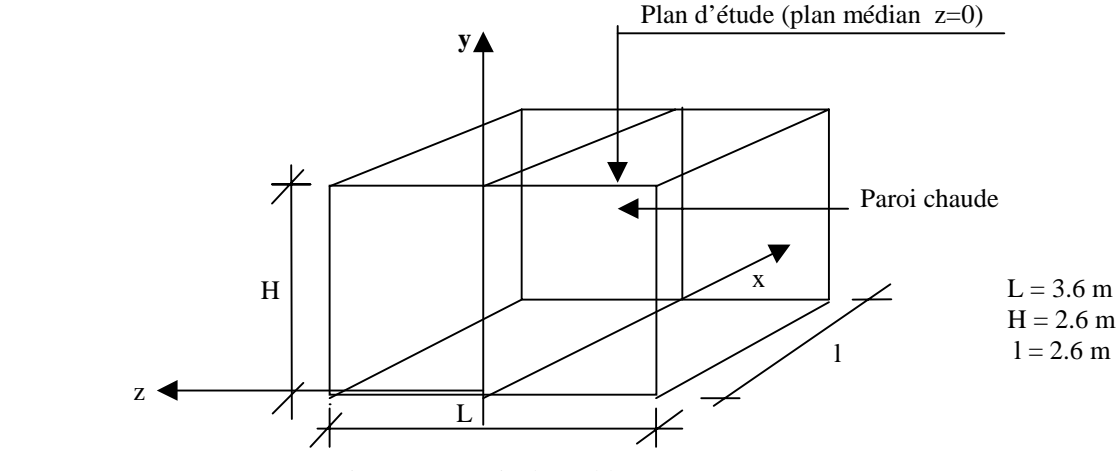

Fig.1- Géométrie du problème

Les équations régissant l'écoulement turbulent dans la cellule sont issues de la méthode de décomposition de Reynolds [3] des grandeurs physiques de l'écoulement des équations de Navier - Stockes :

$$
\frac{\partial u_i}{\partial x_i} = 0 \tag{1}
$$

$$
u_j \frac{\partial u_i}{\partial x_j} = -\frac{1}{\rho} \frac{\partial P}{\partial x_i} + \frac{\partial}{\partial x_j} \left[ (\nu + \nu_i) \frac{\partial u_i}{\partial x_j} \right] + g \beta \delta_{i2} (T - T_0)
$$
 (2)

$$
u_j \frac{\partial T}{\partial x_j} = \frac{\partial}{\partial x_j} \left[ \left( \frac{v}{\Pr} + \frac{v_t}{\sigma_t} \right) \frac{\partial T}{\partial x_j} \right]
$$
 (3)

$$
u_i \frac{\partial k}{\partial x_i} = \frac{\partial}{\partial x_i} \left[ \left( v + \frac{v_i}{\sigma_k} \right) \frac{\partial k}{\partial x_i} \right] + P_k - \varepsilon + G_k \tag{4}
$$

$$
u_i \frac{\partial \varepsilon}{\partial x_i} = \frac{\partial}{\partial x_i} \left[ \left( v + \frac{v_i}{\sigma_{\varepsilon}} \right) \frac{\partial \varepsilon}{\partial x_i} \right] + \left( C_{1\varepsilon} P_k - C_{2\varepsilon} \varepsilon + C_{3\varepsilon} G_k \right) \frac{\varepsilon}{k}
$$
(5)

$$
v_{t} = C_{\mu} k^{2} / \varepsilon \qquad ; \qquad P_{k} = v_{t} \left[ \frac{\partial u_{i}}{\partial x_{j}} + \frac{\partial u_{j}}{\partial x_{i}} \right] \frac{\partial u_{i}}{\partial x_{j}} \qquad ; \qquad G_{k} = -\beta g_{i} \frac{v_{t}}{\sigma_{t}} \frac{\partial T}{\partial x_{i}}
$$

Où :

- $P_k$  est le terme de production d'énergie cinétique turbulente par cisaillement :
- $G_k$  est la production d'énergie turbulente par la force de gravité, sous l'hypothèse de Boussinesq
- les constantes de ce modèle, d'après Jones et Launders [4], ont les valeurs suivantes :  $\sigma_k = 1$ ;  $\sigma_{\varepsilon} = 1.3$ ;  $C_{1\varepsilon} = C_{3\varepsilon} = 1.44$ ;  $C_{2\varepsilon} = 1.92$ ;  $C_{\mu} = 0.09$ ;  $\sigma_{\tau} = 0.9$

• *ν*, *ν<sub><i>t*</sub></sub> et  $σ$ <sub>*t*</sub> représentent respectivement la viscosité moléculaire, la viscosité turbulente et le nombre de Prandtl turbulent.

### **3. METHODE DE RESOLUTION**

 Les simulations numériques ont été effectuées à l'aide d'un code de calcul qui a pour intitulé FAST 3D (**F**low **A**nalysis **S**imulation **T**ool of **3-D**imensions) [5]. Ce code est basé sur la méthode des volumes finis pour la résolution des équations moyennes de Reynolds ainsi que l'équation de l'énergie pour le calcul du champ thermique. Le modèle utilise une grille de type structuré, épousant parfaitement la géométrie du domaine de calcul. La conduite des calculs itératifs est faite suivant l'algorithme de couplage pression - vitesse de type SIMPLEC. La turbulence est modélisée par le biais du modèle standard k-ε dans la zone de turbulence bien développée. Dans la zone proche de la paroi où les nombres de Reynolds sont faibles, on utilise le modèle à une seule équation [6].

### **4. RESULTATS ET DISCUSIONS**

 Le plan médian du local est discrétisé en domaines de calcul suivant un maillage non uniforme. Ce dernier est raffiné davantage près des parois où le gradient de température est élevé. La grille de calcul est illustrée par la figure 2.

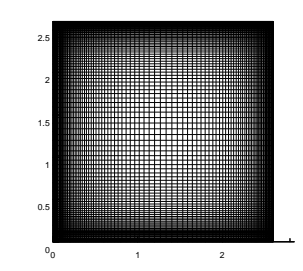

Fig. 2 – Grille de calcul (101\*101)

Le tableau 1 ci-dessous représente d'une part les températures de surface des parois du local mesurées expérimentalement et d'autre part les températures superficielles des parois utilisées pour la modélisation des deux configurations.

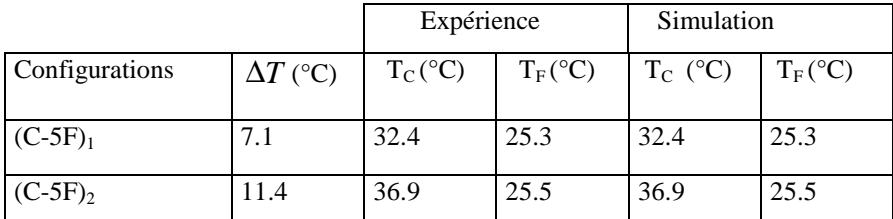

#### **4.1. Evolution de la température au voisinage de la paroi active chaude**

 L'observation des figures 3, 4, 5 et 6 montrent que les profils thermiques obtenus par voie expérimentale et numérique sont comparables. Dans les deux modèles on constate une zone pariétale caractérisée par des gradients de température élevés et une zone centrale stratifiée dans laquelle la température est presque constante pour une altitude donnée (y). On observe aussi que les valeurs des températures obtenues par voie numérique sont légèrement supérieures à celles déterminées par voie expérimentale, l'écart maximal est égal à 2.5°C.

#### **4.2. Profils de température dans le local**

 Les figures 7, 8, 9 et 10 montrent que les courbes isothermes ont une allure semblable. En effet, on constate qu'au voisinage des parois chaude et opposée, il y a existence des couches limites. Sous le plafond, les courbes sont très rapprochées, ce qui caractérise l'existence d'un jet d'air chaud rampant sous cette paroi. Dans le cœur de la cellule, on observe une stratification verticale des couches d'air.

#### **4.3. Evolution de la température sur une ligne verticale au centre du local**

 La figure 11 représente l'évolution de la température adimensionnelle sur une ligne verticale au centre du local. On constate que les courbes obtenues ont la même allure. En dehors des couches limites des parois horizontales la température diminue linéairement du plafond au plancher et que dans cette partie le gradient de température adimensionnel au centre, déterminé expérimentalement, est de l'ordre de 0.4°C pour  $\Delta T_1$  et de 0.3 pour ∆*T*2 par contre celui déterminé numériquement, il est de l'ordre de 0.3.

#### **4.4. Evolution de la densité de flux de chaleur le long de la paroi chaude**

 On constate que la densité de flux de chaleur n'est pas uniforme le long de la paroi chaude (figure 12), elle est maximale au bas de la paroi puis elle décroît jusqu'à la partie supérieure de la paroi pour atteindre la valeur zéro pour  $y = 2.60$  m. On remarque aussi que lorsque le nombre de Rayleigh est égal à  $1.1*10^{10}$  les valeurs des densités de flux numérique et expérimentale sont pratiquement égales, lorsque le nombre de Rayleigh est égal à  $1.7*10^{10}$  les valeurs des densités de flux sont aussi presque les mêmes sauf pour les sections correspondantes à y  $=1.5$  m et y  $= 2$ .m, on remarque que les valeurs expérimentales sont inférieures aux valeurs numériques.

#### **4.5. Coefficients d'échanges superficiels**

Les coefficients d'échanges superficiels par convection ont été évalués en faisant le rapport de la densité moyenne  $\varphi_{CV}$  des flux au voisinage de la paroi chaude à l'écart entre la température moyenne de cette paroi  $(T_C)$  et celle mesurée au centre géométrique du local ( $T^*$ )

$$
h_{CV} = \frac{\varphi_{CV}}{T_C - T^*}
$$

Concernant le calcul du nombre de Nusselt moyen relatif au modèle expérimental il a été calculé à partir de la densité moyenne  $\varphi_{CV}$  des flux convectifs et du flux de référence  $\varphi_0$ . Soit :

$$
\overline{N}u = \frac{\varphi_{CV}}{\varphi_0} \qquad \text{avec} \qquad \varphi_0 = \lambda(T_0) \frac{\Delta T}{H} \qquad \text{et} \qquad T_0 = \frac{T_c + T_F}{2}
$$

Le tableau 2 ci-dessous illustre les résultats obtenus.

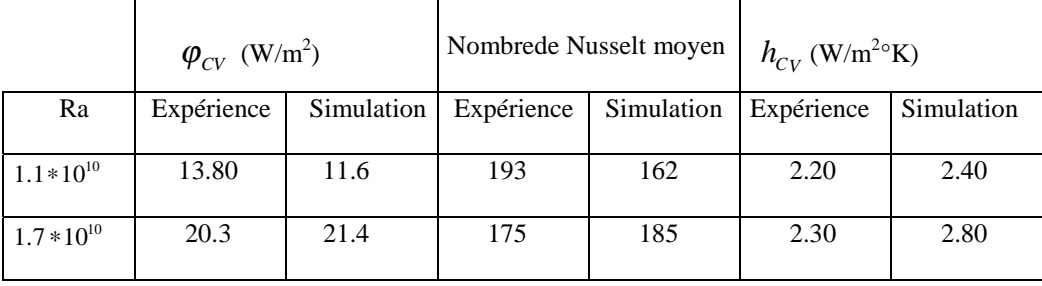

On constate que les résultats obtenus sont voisins à  $16\%$  près pour les densités de flux correspondant à  $\Delta T_1$  = 7.1°*C*, à 5% près lorsque  $\Delta T_2$  = 11.4°*C* et à environ 8% près pour les coefficients d'échanges superficiels correspondant à  $\Delta T_1 = 7.1$ °*C* et à  $17\%$  près lorsque  $\Delta T_2 = 11.4$ °*C*. Concernant les nombres de Nusselt, ils sont voisins à  $16\%$  près pour  $\Delta T_1 = 7.1$ °*C* et à 5% près pour  $\Delta T_2 = 11.4$ °*C*.

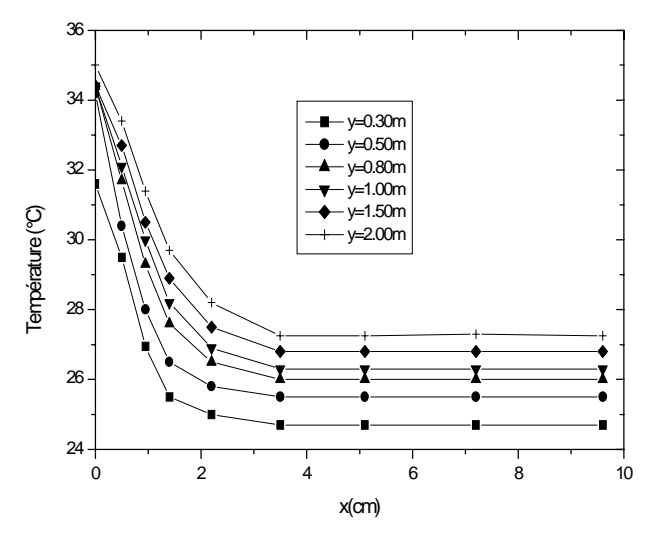

Fig. 3- Profils de température près Fig. 4 – Profils de température près

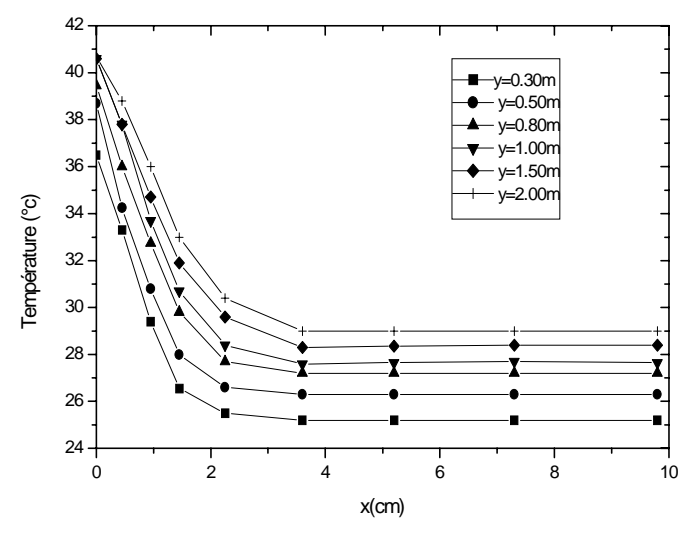

de la paroi chaude  $\Delta T_1 = 7.1$ °*C* et de la paroi chaude  $\Delta T_2 = 11.4$ °*C* et  $Ra = 1.1 * 10^{10}$  (expérimentation)  $Ra = 1.7 * 10^{10}$  (expérimentation)  $Ra = 1.7 * 10^{10}$  (expérimentation)

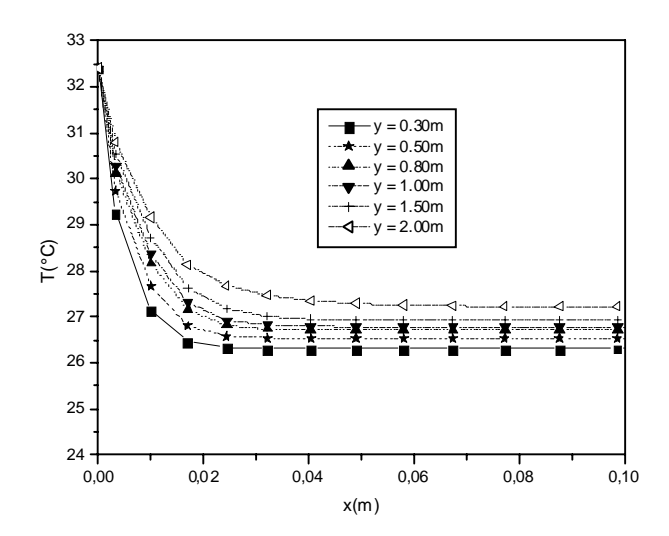

Fig. 5 – Profils de température près Fig. 6 – Profils de température près

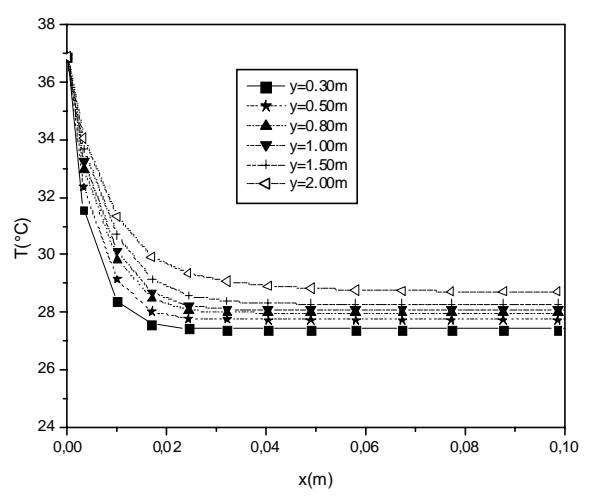

de la paroi chaude  $\Delta T_1 = 7.1$ °*C* et de la paroi chaude  $\Delta T_2 = 11.4$ °*C* et  $Ra = 1.1 * 10^{10}$  (simulation)  $Ra = 1.7 * 10^{10}$  (simulation)  $Ra = 1.7 * 10^{10}$  (simulation)

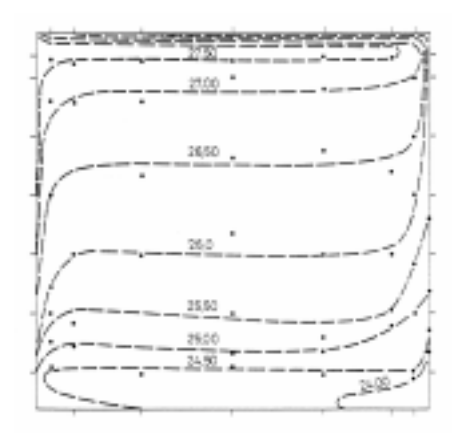

 Fig. 7 – Courbes isothermes Fig. 8 – Courbes isothermes (expérimentation) (expérimentation)

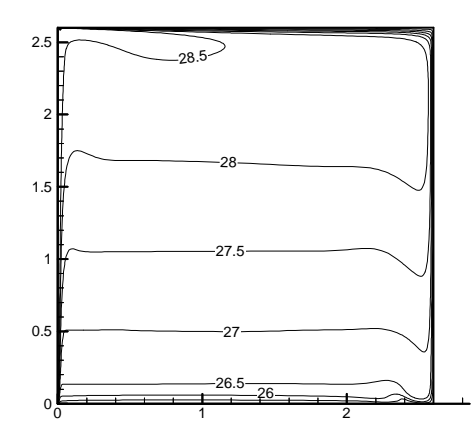

 Fig. 9 – Courbes isothermes Fig. 10 – Courbes isothermes (Simulation) (Simulation**)**

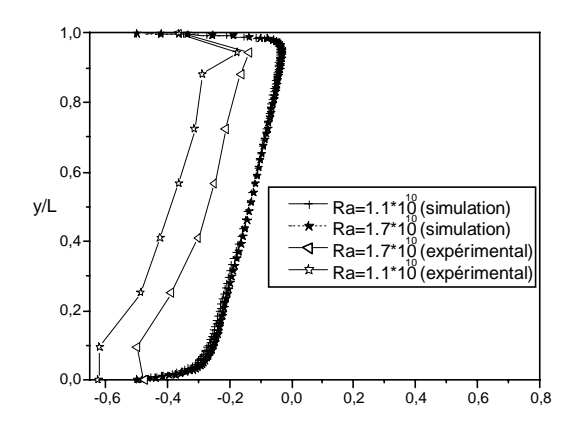

 Fig. 11 – Profils verticaux adimensionnels Fig. 12 –Evolution de la densité de flux de température au centre de local le long de la paroi chaude

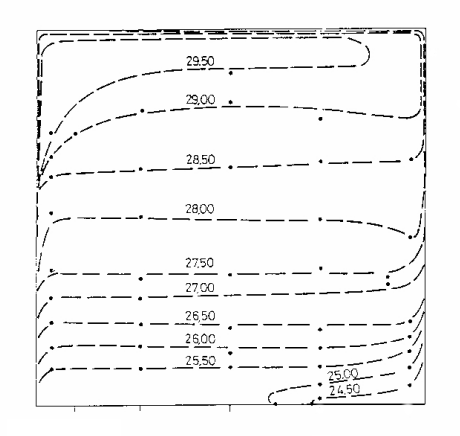

 $\Delta T_1 = 7.1^{\circ}C$  et  $Ra = 1.1 * 10^{10}$ <br>
(expérimentation) (expérimentation)

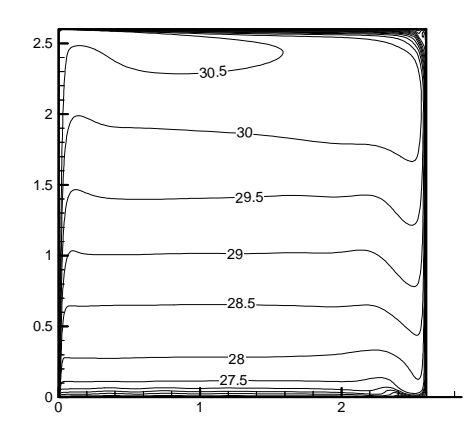

 $\Delta T_1 = 7.1$ °*C* et  $Ra = 1.1 * 10^{10}$ <br>(Simulation) (Simulation) (Simulation)

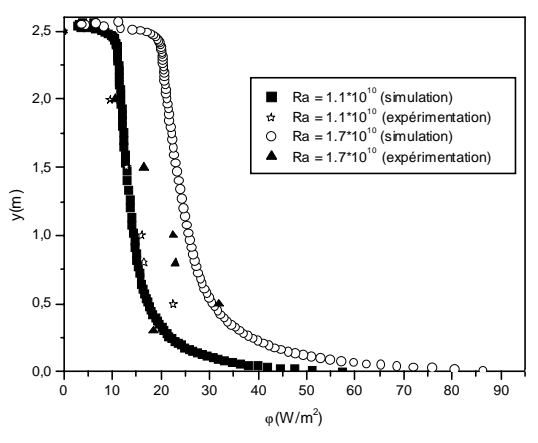

Connaissant les densités des flux rayonnés, nous avons évalué les coefficients d'échanges globaux, ces derniers seront comparés aux valeurs conseillées par les règles de D.T.U.[7]. Le tableau 3 ci-dessous illustre cette comparaison.

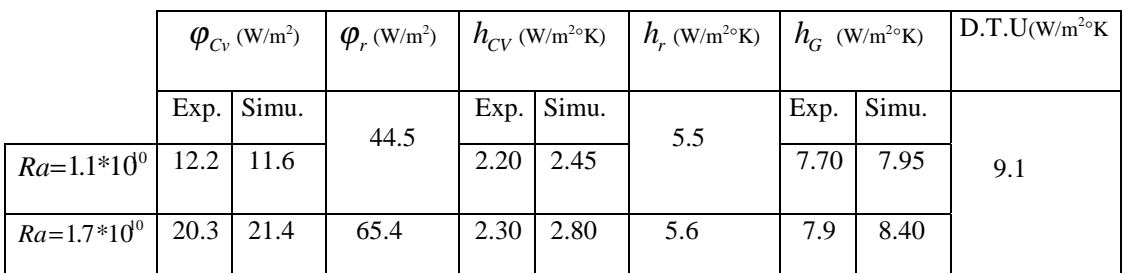

On constate que les coefficients d'échanges globaux obtenus sont comparables aux coefficients d'échanges fixés par les règles de D.T.U, l'erreur se situe entre 7  $\%$  et 15  $\%$  .

## **5. CONCLUSION**

La comparaison des résultats obtenus nous a permis de tirer les conclusions suivantes :

- les écoulements de convection naturelle se présentent essentiellement sous forme pariétale. Nous observons une stratification verticale des couches d'air dans le local avec un gradient thermique presque constant au centre du local,

- à partir des champs thermiques, nous avons évalué les coefficients d'échanges globaux, ces derniers sont comparables aux valeurs conseillées par les règles de D.T.U règles Th K 77,

- les légères différences qui existent entre les résultats numériques et expérimentaux sont dues aux conditions aux limites expérimentales qui sont difficilement maîtrisables surtout pour l'uniformité de la température superficielle de la paroi active chaude.

### **6. REFERENCES**

[1] Javelas R, Mahi A. et Souyri B,*"*Comportement aérothermique d'une cellule d'habitation*"*, Revue Générale de Thermique 326 , (1989), pp.95-100.

[2] Mahi A. *"*Contribution à l'étude de la convection naturelle dans l'habitat. Cellule type pièce d'habitation en site réel. Cas d'une paroi verticale chaude*",* Thèse de Docteur Ingénieur, Université Paul Sabatier, Toulouse, FRANCE (1987).

[3] Hinze J.O., "Turbulence",  $2^{nd}$  ed., Mac Graw – Hill, NY (1975).

[4] Jones W.P and Launder B.E., *"* The calculation of low-Reynolds number phenomena with two-equation model of turbulence*",* International Journal of heat and Mass Transfer 16, (1973) pp.1119-1130.

[5] Zhu J. *"*An introduction and Guide to the Computer Program FAST 3D", University of Karlsruhe, Institute for Hydrodynamics, Report N° 691 (1992).

[6] RODI W., *"* Experience with two Layer - Models Conbining the *k* − <sup>ε</sup> Model with One equation Model Near the Wall*",* AIAA- 91- 0216, (1991).

[7] C.S.T.B., *" Documents Techniques Unifiés",* Règles TH – K77, (1977).